**Photoshop CS4 Crack Full Version Free Download For Windows (April-2022)**

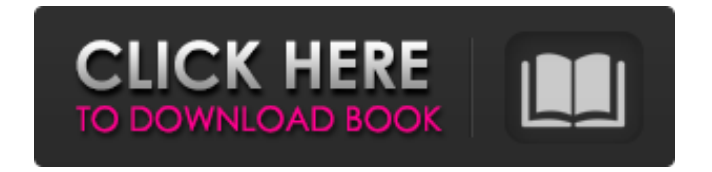

**Photoshop CS4 Crack +**

# Photoshop uses a standard, sequential workflow of image manipulation. This approach may look familiar to old-school image makers who have used a darkroom.

Photoshop Elements is Adobe's most affordable image-editing tool, aimed at consumers and small businesses. Compatible programs Photoshop and Photoshop Elements are not the only imageediting tools you can use to repair, create, enhance, and manipulate images. Chapter 15 covers a number of other software applications that

support image editing, including those that work in combination with the software described here. Bitmaps: A Raster Image Digital images are composed of millions of individual pixels, each with a tiny value that indicates color intensity and brightness (see Figure 15-1). An image in a digital format is called a bitmap image, a term that

comes from the early days of digital image design. In this section, I discuss the characteristics of this type of image and the process of converting a bitmap image to a layered image. I also introduce you to the editing and manipulating features of Photoshop and Photoshop Elements to give you a basic understanding of bitmap

images. \*\*Figure 15-1:\*\* A typical bitmap image. A bitmap image is a raster image, meaning that each pixel is measured on a grid. In Photoshop, a grid is divided into 1,024 × 1,024 pixels. Creating a bitmap image You can create a bitmap image in Photoshop Elements using any of the following methods: Select a picture from the Place area on

the Home tab. Drag and drop a picture from a folder on the desktop. Select the photo and then click the Create New Document button on the right side of the Place area. The Converter application can convert an older, commonly used format called Enhanced Tagged Image File (E-TIFF) to a bitmap format. The Convert to Tagged

Image File (TIF) option converts it to Portable Network Graphics (PNG), a newer format of image storage on a computer that works well with both Photoshop and images of the Web. The first stage of image editing is to open and examine the image. This process is called opening and is a technique that enables you to organize an image

## into layers that you can manipulate to view and work with the layers. Using this method, you can quickly find and isolate problems before you begin to edit the image. You may want to open the image at various stages

**Photoshop CS4 Crack [Win/Mac]**

## While Photoshop is best

for photographers, graphic designers and web designers, the average person may use Photoshop Elements more frequently for creating graphics and memes. In this Photoshop Elements ultimate guide, I will show you how to use Photoshop Elements to edit photos, music, and videos, create memes and graphic designs, and improve the

quality of your photographs. The popular and free app, Photoshop Elements, is full of features that can help you improve your photography or graphic design, but how do you know which ones are the best to use? In this Photoshop Elements ultimate guide, I will go over all the features in Photoshop Elements, and

help you find which ones work for you. You may be familiar with the standard tools and features in Photoshop. But to benefit from these tools, you need to know how to use them. You may also have other photo editing or graphic design programs like Photoshop or Photoshop Express. But they are usually very different to Photoshop

Elements and don't have all the same features. If you're a graphic designer, web designer,

photographer or any kind of creative person, you'll find Photoshop Elements

is the most convenient

way to edit images and graphic designs. Whether

you are a hobbyist or professional, I believe the Photoshop Elements best features guide will be

useful. While Photoshop is a professional version of Adobe Photoshop that is best for graphic designers, web designers and photographers, Photoshop Elements is the free version of Adobe Photoshop. The amateur version of Photoshop Elements is aimed at hobbyists and photographers who want to make advanced edits

to their photographs. It contains most of the features of the professional version but with fewer features and a simpler user interface. Photoshop Elements is suitable for creating images, downloading images from the web, photo manipulation, video editing, photo printing, vector graphics, logo design, graphic design,

photography, product design, and image and video editing. Learn how to use Photoshop Elements and you can create amazing graphic designs, photo manipulations, memes, and memes that even a professional photographer may envy. Photoshop Elements is a powerful and convenient photo editing, graphic design

and meme creation app. In this Photoshop Elements ultimate guide, I will go over Photoshop Elements features in the order that you would need to learn them to use Photoshop Elements effectively. The best features of Photoshop Elements are: Features for editing photos Features for graphic design 388ed7b0c7

More than just a happy listener, The Chief creates and maintains relationships with the community. He is a great man with a great outlook on life and business and is a gem in the world of DJ's. He gives me great advice and counsel. He was brought up to be a "man's man" growing up in a

family of four boys. He was taught how to hunt, fish, be honest, good with his hands, and know how to appreciate the moment. The Chief is a great coach, mentor, and friend who provides great leadership and guidance to a high level of trust and loyalty. I can call him at any time if I have questions or need support. I wouldn't trust

anyone else with my business. –Jake Bell, Lead DJ for The Chief and the Wolf Gang The Chief is a great leader and mentor. He is extremely attentive to the needs of his people. He is steady, insightful and thought provoking. I've been around him for a long time and he has helped me to become a better person as well as a better

business owner." –Ralph & Tanya Ridgeway, Owners of Raleigh Entertainment Every meeting with The Chief is a valuable and productive experience. My relationships with him have helped me to succeed personally and professionally. He is a wealth of knowledge and experience; his business acumen and guidance will

be invaluable when it comes time to make a decision." –Gonzalo Vela-Valenzuela, Owner of Valenzuela Auto Parts I think at this point, I'm biased, but The Chief is a great guy. I know him as a good friend and a great mentor and advisor. He's been guiding me from early on. It's because of him that I get to where I am today." –Jerry Robert,

President of Pi Supply Distributors and Denyse Supplies Because of his ability to lead and his wisdom, I've learned to trust him and depend on him for sound business advice and collaboration. To me, The Chief is one of a kind and a real gentlemen."I'd have to say that my hero's would be all of the different detective and mystery

# movies that I loved growing up! :) My all time favorite movies were Alfred Hitchcock's SHORT FILMS, the camera would go into the 'unseen' where everything would twist and turn! I love the

**What's New in the Photoshop CS4?**

## We've found a bunch of very easy and free Photoshop brush

resources on the web. Browse through to find out more. To learn to use Photoshop brushes, get your brushes package and the Photoshop tutorial books. Free Photoshop Brushes Photoshop Brushes Graphics Factory For detailed Photoshop brushes for oil paintings, illustration, and cartooning, Photoshop

Brushes Graphics Factory is a goldmine! They have the most extensive collection of Photoshop brushes. The brushes and tutorials are curated by an expert team that includes professional artists, illustrators, designers, and web developers. There are over 2,000 brushes available in the brush library. We recommend

viewing the brush tutorials first. Selecting a brush from the collection requires your input; you can use the interactive previews on the right side of the brush palettes to choose the best brush for a particular image. You can also upload your own brushes for sharing with other users. The library contains seven workflows that are designed to use

Photoshop brushes creatively. There are also tutorials on Photoshop brush basics. You can purchase a Photoshop brush package as well. Pixabay.com The Pexels team has just opened up the Photoshop brushes to the public. You can use the Photoshop brushes and tools for free, under CC0 (Creative Commons Zero). Pexels encourages

you to share your creations. Photoshop Brushes by Yocan Studio If you're looking for graphic design Photoshop brushes, head to Yocan Studio's collection. The designs cover a broad variety of elements: type, gradients, patterns, images, and shapes. Some of the best brushes for illustrations, patterns, and digital painting are

the ones that come in a raw format. All of the brushes are carefully handpicked from other repositories and are ready to use. Free Shapes Brushes Once you've downloaded the Photoshop brushes, you can find the vector shapes anywhere on the web. You can even find them in a packed archives package. They are free

for commercial use, and attribution is required. Choosing free vector shapes can be tricky. You'll have to decide if the shape is fitting for your need and also whether you should use the original or mirror the shape. The main thing that you'll have to decide is whether you want to use the original shape or the mirror-flipped version. **System Requirements For Photoshop CS4:**

iPad requires iOS 5 or higher. iPhone 4S and later requires iOS 7.0 or higher. 1.The PAINFUL CRAZINESS OF INCREASING CUSTOMER LOYALTY ONLINE Today, we are going to take a look at one of the most significant and most controversial new features in iOS 7:

Customer Loyalty. This feature is aimed at enhancing customer retention and in the long run increase customer satisfaction on iTunes, App Store, and Apple Store. It is designed to provide incentive for iTunes, App

## Related links:

[http://www.coneccta.com/2022/07/05/adobe-photoshop-2022-version-23-0-1-torrent-activation-code](http://www.coneccta.com/2022/07/05/adobe-photoshop-2022-version-23-0-1-torrent-activation-code-free/)[free/](http://www.coneccta.com/2022/07/05/adobe-photoshop-2022-version-23-0-1-torrent-activation-code-free/) <http://kampungkbpucangsawit.com/?p=3136> [https://colaboratorio.net/wp](https://colaboratorio.net/wp-content/uploads/2022/07/Adobe_Photoshop_2021_version_22_Key_Generator__Final_2022.pdf)content/uploads/2022/07/Adobe\_Photoshop\_2021\_version\_22\_Key\_Generator\_Final\_2022.pdf

[https://toronto-dj.com/advert/adobe-photoshop-2021-version-22-4-product-key-download-3264bit](https://toronto-dj.com/advert/adobe-photoshop-2021-version-22-4-product-key-download-3264bit-updated-2022/)[updated-2022/](https://toronto-dj.com/advert/adobe-photoshop-2021-version-22-4-product-key-download-3264bit-updated-2022/)

[http://demo.funneldrivenroi.com/council/upload/files/2022/07/ql5W5S7QhDkapeKcDER1\\_05\\_8b9c198](http://demo.funneldrivenroi.com/council/upload/files/2022/07/ql5W5S7QhDkapeKcDER1_05_8b9c1983b71cb666f5525b63e7d9deb9_file.pdf) [3b71cb666f5525b63e7d9deb9\\_file.pdf](http://demo.funneldrivenroi.com/council/upload/files/2022/07/ql5W5S7QhDkapeKcDER1_05_8b9c1983b71cb666f5525b63e7d9deb9_file.pdf)

<https://arizonaalumni.com/system/files/webform/shangla331.pdf>

<https://rwix.ru/adobe-photoshop-2021-version-22-4-1-activation-free-march-2022.html>

[https://www.waefler-hufbeschlag.ch/wp-content/uploads/2022/07/Photoshop\\_2021\\_Version\\_2201\\_Act](https://www.waefler-hufbeschlag.ch/wp-content/uploads/2022/07/Photoshop_2021_Version_2201_Activation___Activation_Key_WinMac_2022.pdf) ivation Activation Key WinMac 2022.pdf

<http://fixforpc.ru/photoshop-2021-version-22-4-full-license-full-product-key-for-pc/> [http://weymouthma.pt7.vt-](http://weymouthma.pt7.vt-s.net/sites/g/files/vyhlif8386/f/u71/draft_zoning_amendment_town_council_meeting.pdf)

[s.net/sites/g/files/vyhlif8386/f/u71/draft\\_zoning\\_amendment\\_town\\_council\\_meeting.pdf](http://weymouthma.pt7.vt-s.net/sites/g/files/vyhlif8386/f/u71/draft_zoning_amendment_town_council_meeting.pdf) [https://gwbc.org/wp-](https://gwbc.org/wp-content/uploads/2022/07/Adobe_Photoshop_2021_Version_2241_Install_Crack__Free.pdf)

[content/uploads/2022/07/Adobe\\_Photoshop\\_2021\\_Version\\_2241\\_Install\\_Crack\\_\\_Free.pdf](https://gwbc.org/wp-content/uploads/2022/07/Adobe_Photoshop_2021_Version_2241_Install_Crack__Free.pdf)

<https://ezellohub.com/photoshop-2022-version-23-serial-number-full-torrent-mac-win-2022-latest/> [https://www.realvalueproducts.com/sites/realvalueproducts.com/files/webform/adobe-photoshop](https://www.realvalueproducts.com/sites/realvalueproducts.com/files/webform/adobe-photoshop-cs5_0.pdf)[cs5\\_0.pdf](https://www.realvalueproducts.com/sites/realvalueproducts.com/files/webform/adobe-photoshop-cs5_0.pdf)

<https://parsiangroup.ca/2022/07/adobe-photoshop-with-license-key-torrent-download-updated-2022/> [https://ibipti.com/wp-content/uploads/2022/07/Adobe\\_Photoshop\\_2021\\_Version\\_2210\\_Product\\_Key\\_A](https://ibipti.com/wp-content/uploads/2022/07/Adobe_Photoshop_2021_Version_2210_Product_Key_And_Xforce_Keygen__Free_Registration_Code_Do.pdf) nd Xforce Keygen Free Registration Code Do.pdf

[https://hestur.se/upload/files/2022/07/UnZtmclKDxsx7jgpXQ74\\_05\\_e9c38a3b5ad244ac3c86b5fdcbd7](https://hestur.se/upload/files/2022/07/UnZtmclKDxsx7jgpXQ74_05_e9c38a3b5ad244ac3c86b5fdcbd7ac63_file.pdf) [ac63\\_file.pdf](https://hestur.se/upload/files/2022/07/UnZtmclKDxsx7jgpXQ74_05_e9c38a3b5ad244ac3c86b5fdcbd7ac63_file.pdf)

<https://sportingtip.com/photoshop-2021-version-22-1-1-activation-free/>

[https://bfacer.s3.amazonaws.com/upload/files/2022/07/HsqS6LTA4kMYClBvLsok\\_05\\_0ead300e71970f](https://bfacer.s3.amazonaws.com/upload/files/2022/07/HsqS6LTA4kMYClBvLsok_05_0ead300e71970f9b6c1de316df1b2fe3_file.pdf) [9b6c1de316df1b2fe3\\_file.pdf](https://bfacer.s3.amazonaws.com/upload/files/2022/07/HsqS6LTA4kMYClBvLsok_05_0ead300e71970f9b6c1de316df1b2fe3_file.pdf)

[https://thefpds.org/2022/07/05/adobe-photoshop-cc-2015-version-17-serial-number-activation-free](https://thefpds.org/2022/07/05/adobe-photoshop-cc-2015-version-17-serial-number-activation-free-for-pc/)[for-pc/](https://thefpds.org/2022/07/05/adobe-photoshop-cc-2015-version-17-serial-number-activation-free-for-pc/)

[https://beautyprosnearme.com/adobe-photoshop-2021-version-22-2-install-crack-full-product-key](https://beautyprosnearme.com/adobe-photoshop-2021-version-22-2-install-crack-full-product-key-x64-updated-2022/)[x64-updated-2022/](https://beautyprosnearme.com/adobe-photoshop-2021-version-22-2-install-crack-full-product-key-x64-updated-2022/)

[https://ulrichs-flachsmeer.de/wp-content/uploads/2022/07/Photoshop\\_2022\\_Version\\_2301\\_Install\\_Cra](https://ulrichs-flachsmeer.de/wp-content/uploads/2022/07/Photoshop_2022_Version_2301_Install_Crack___With_Full_Keygen_Download_PCWindows.pdf) ck\_\_With\_Full\_Keygen\_Download\_PCWindows.pdf

<https://wakelet.com/wake/0x2ShbplyC6EANZ41D5A8>

<http://ampwebsitedesigner.com/wp-content/uploads/2022/07/alasnasy.pdf>

<https://womss.com/adobe-photoshop-2021-version-22-4-2-crack-download/>

[https://www.mil-spec-industries.com/system/files/webform/Photoshop-2022-Version-232\\_12.pdf](https://www.mil-spec-industries.com/system/files/webform/Photoshop-2022-Version-232_12.pdf) [https://firmy.radom.pl/advert/adobe-photoshop-2022-version-23-1-serial-number-and-product-key](https://firmy.radom.pl/advert/adobe-photoshop-2022-version-23-1-serial-number-and-product-key-crack-activation-code-download-updated-2022/)[crack-activation-code-download-updated-2022/](https://firmy.radom.pl/advert/adobe-photoshop-2022-version-23-1-serial-number-and-product-key-crack-activation-code-download-updated-2022/)

[https://santoshkpandey.com/photoshop-2021-version-22-1-0-serial-number-with-full-keygen-for](https://santoshkpandey.com/photoshop-2021-version-22-1-0-serial-number-with-full-keygen-for-windows-latest/)[windows-latest/](https://santoshkpandey.com/photoshop-2021-version-22-1-0-serial-number-with-full-keygen-for-windows-latest/)

<http://www.kitesurfingkites.com/adobe-photoshop-2021-version-22-4-1-full-license-final-2022/> <http://buyzionpark.com/?p=31302>

<http://fritec-doettingen.ch/?p=24378>